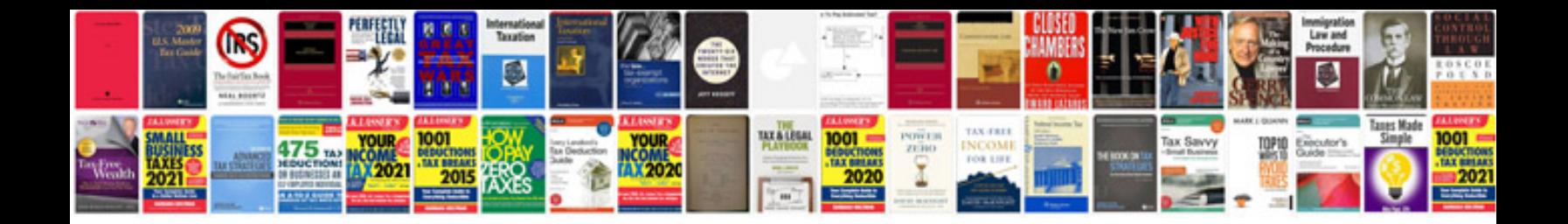

**2005 saturn vue service manual**

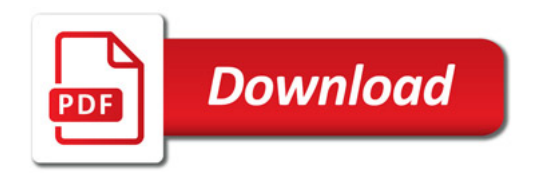

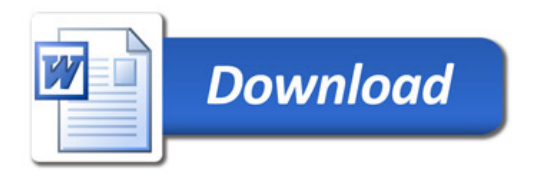